# **Generalizing 2D Adaptation for M3D-C1**

### **by Brendan C. Lyons<sup>1</sup> , N.M. Ferraro<sup>2</sup>**

**<sup>1</sup>General Atomics 2Princeton Plasma Physics Laboratory**

**August 11th, 2020**

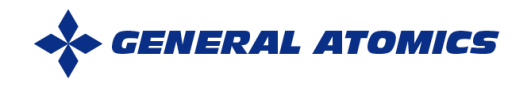

1

## **Newer Use Cases would Benefit from Generalized Adaptation**

- **Currently, M3D-C1 has two adaptive meshing options available through the SCOREC libraries**
	- $-$  Adapt to  $\Psi_{\text{N}}$
	- Adapt to error
- We've also hijacked the  $\Psi_{\mathbf{N}}$ **adaptation to allow us to adapt to coil and pellet locations, by setting**  Y**<sup>N</sup> to 1 in those areas**
- **Generalized adaptation not linked**   $\mathbf{t}$ **o**  $\Psi_{\mathbf{N}}$  would be useful

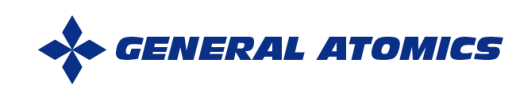

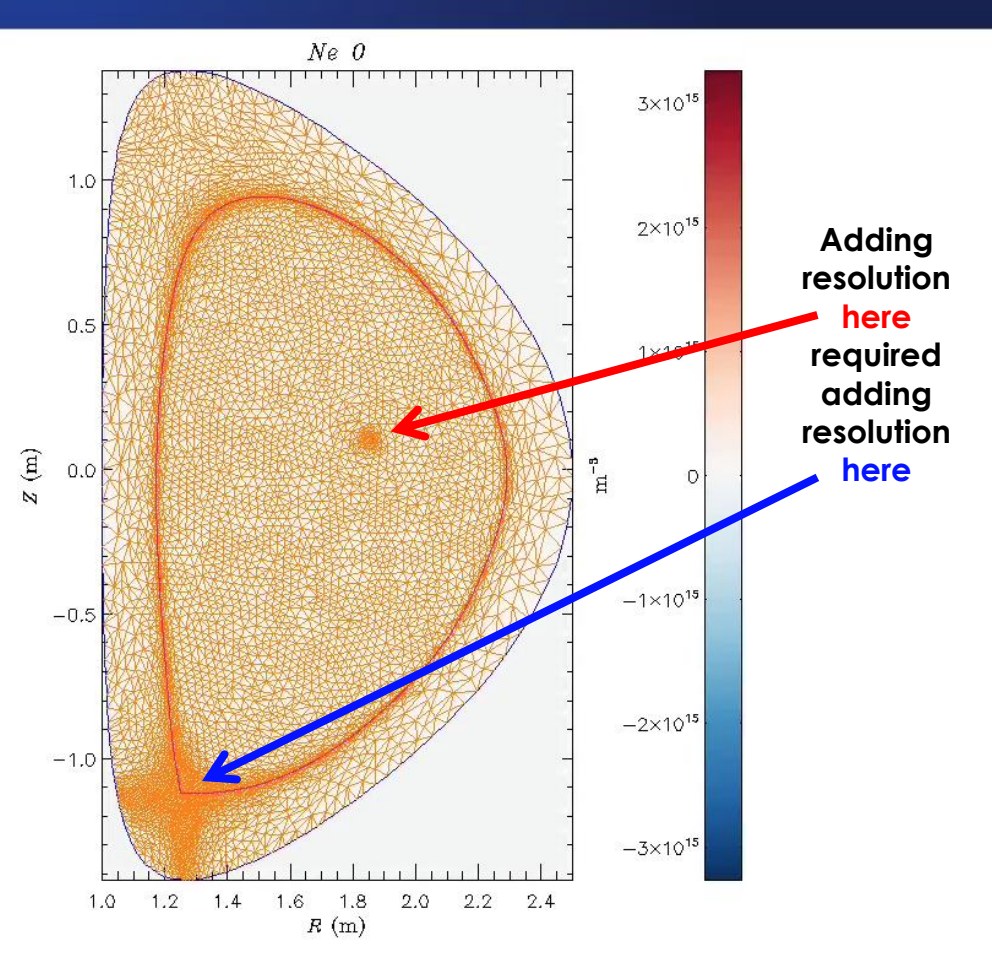

## **Proposal: M3D-C1 Defines the Sizes and Unit Vectors Directly**

#### • **M3D-C1 defines anisotropic sizes** – Unit vectors for each dimension – Need to know how SCOREC sizes translate to real space • **Permits many options on our end** – Define very fine adaptation in small area (removes linkage on previous slide) – Gradient scale lengths (of pressure, temperature, current) could be used to define element size, instead of implicitly

- through  $\Psi_N$
- Could also more easily resolve resistive wall, rational surfaces, etc.

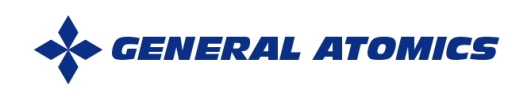

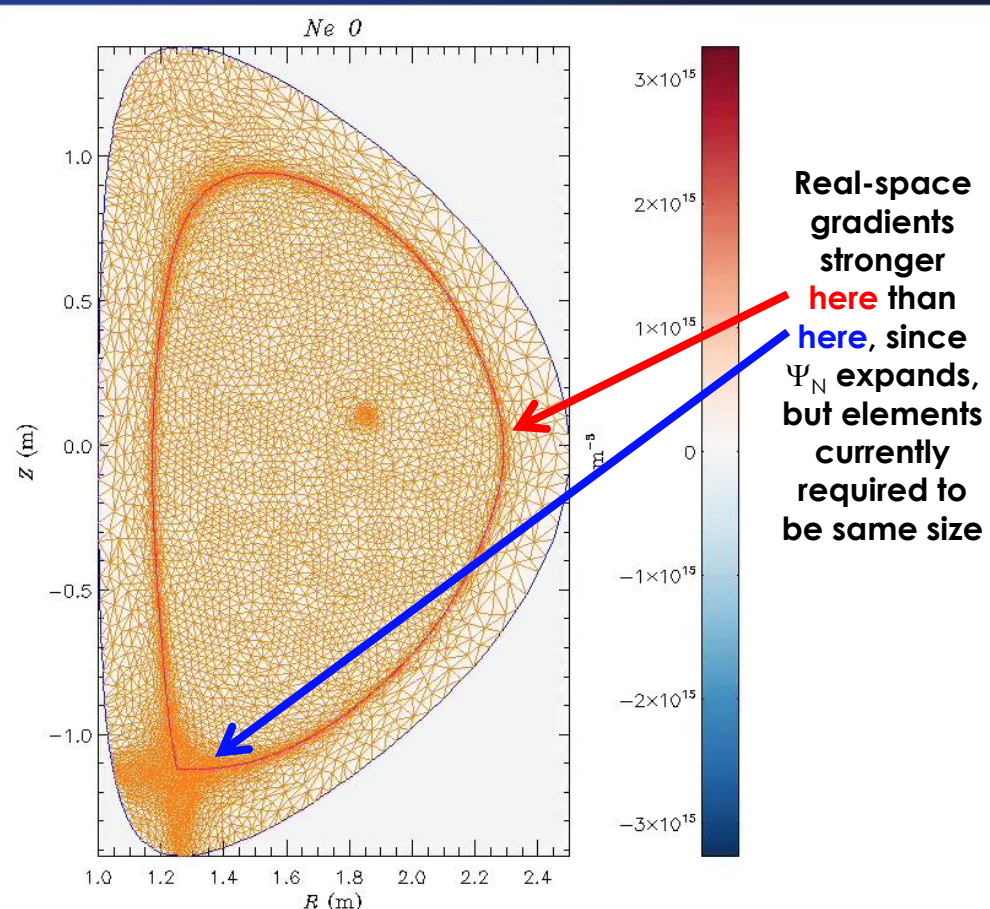

### **Proposed APIs**

### **API #1**

- **M3D-C1 sets size information for nodes or elements directly, whatever SCOREC uses**
- call m3dc1\_set\_adapt\_size(inode, size\_x, size\_y, unit\_x, unit\_y)
- **Following** m3dc1\_scorec/src/m3dc1\_sizeField.cc
	- $-$  h[0] = size x and h[1] = size y
	- $-$  R[0][0] = unit x[0], R[1][0] = unit x[1], R[0][1] = unit y[0], R[1][1] = unit y[1]
- **Does SCOREC need a way of defining sizes on new nodes as they're created, or is that taken from the original nodes?**

### **API #2**

- **M3D-C1 defines fields for size and unit vectors, which get evaluated by SCOREC**
- call m3dc1\_set\_adapt\_size(size\_x, size\_y, unit\_xr, unit\_xz, unit\_yr, unit\_yz)
- **SCORE evaluates the** size\_ **and** unit\_ **fields and assigns them to** h **and** R

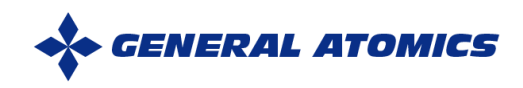